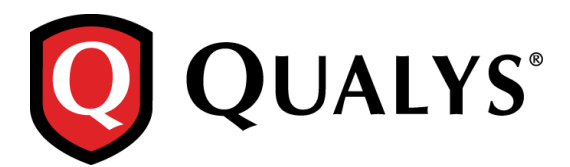

## **Qualys 8.9.4 Release Notes**

This new release of the Qualys Cloud Suite of Security and Compliance Applications includes the following improvement.

## **Introducing Support for iDefense V2 Feeds**

*Starting April 1, 2017* we started receiving vulnerability information from iDefense V2 feeds (in JSON format). Like before, you can view vulnerability details provided by iDefense and predict your risk to the latest emerging threats when iDefense Threat Intelligence is enabled for your subscription. You will notice that vulnerabilities from the V2 feeds will not have a Doc ID (unique iDefense ID). Support for the document identifiers will be coming in a later version.

When enabled, Manager users can go to KnowledgeBase > iDefense Intelligence to view the list of vulnerabilities provided by iDefense Threat Intelligence.

## **Issues Addressed**

- Users will no longer get the No scanner in network error when launching EC2 scans with a scanner appliance belonging to a custom network.
- Now when you select multiple scanner appliances for your EC2 scan, the scanners must all belong to the same network. If they belong to different networks an error will appear and the scan will not be launched.
- We've updated the Qualys Virtual Scanner Appliance Download page to include direct links to the Google Cloud Launcher and to the AWS Marketplace. Go to Scans > Appliances > New > Virtual Scanner Appliance and click Download (under Download Image Only).